# **Bernd-Blindow-Schulen Friedrichshafen / IKA 9/12 & 9/13 1. Klausur Datenbanken (1. & 3. Sem.) 22.01.2014**

# **Musterlösungen:**

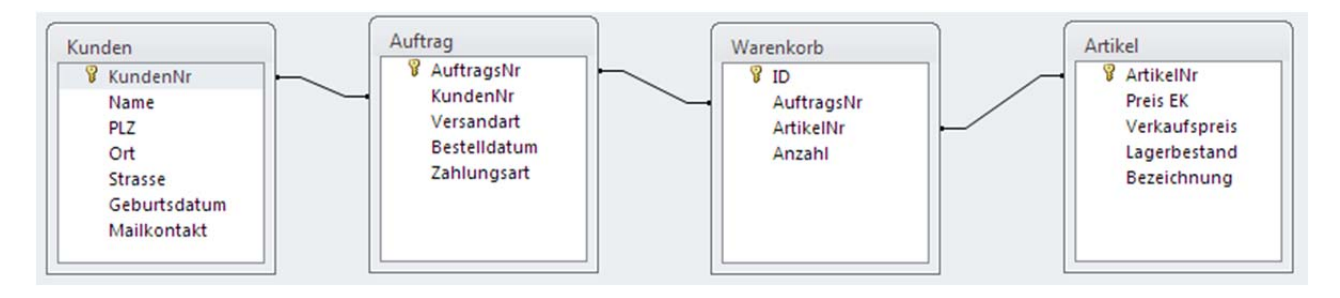

# **Aufgabe 01:**

Zeigen Sie alle Angaben zu allen Artikeln, bei denen in der Bezeichnung der Suchbegriff "Stick" vorkommt.

**SELECT \* FROM Artikel WHERE Bezeichnung LIKE '\*Stick\*';** 

# **Aufgabe 02:**

Zeigen Sie in einer Abfrage die Preise des teuersten und des billigsten Artikels als "teuersterArtikel" bzw. "billigsterArtikel" an.

**SELECT MAX(Verkaufspreis) AS teuersterArtikel, MIN(Verkaufspreis) AS billigsterArtikel FROM Artikel;**

# **Aufgabe 03:**

Wie viele Artikel liegen insgesamt im Lager? Zeigen Sie den Gesamtbestand als "Gesamtbestand" an.

**SELECT SUM(Lagerbestand) AS Gesamtbestand FROM Artikel;**

# **Aufgabe 04:**

Wie lautet die Kundennummer von Luke Skywalker? **SELECT KundenNr FROM Kunden WHERE Name="Luke Skywalker";**

# **Aufgabe 05:**

Wie heißt und wo wohnt der Kunde, der ein GMX-Freemail-Konto hat? **SELECT Name, PLZ, Ort, Strasse FROM Kunden WHERE Mailkontakt LIKE '\*@gmx.\*';**

# **Aufgabe 06:**

Wie heißt der Mensch, der seine Mailadresse nicht korrekt angegeben hat? (Eine Mailadresse besteht immer aus Benutzername **@** Second-Level-Domain **.** TLD ) **SELECT Name FROM Kunden WHERE Mailkontakt NOT LIKE '\*@\*.\*';**

# **Aufgabe 07:**

Wie viele Kunden haben keine PLZ angegeben? (TIPP: Rechnen Sie mit zwei Zählwerten…) **SELECT COUNT(\*) - COUNT(PLZ) AS KundenOhnePLZ FROM Kunden;**

# **Aufgabe 08:**

Welche Kunden (alle Angaben) sind heute älter als 30 Jahre? **SELECT \* FROM Kunden WHERE Geburtsdatum<(#22-01-1984#);**

### **Aufgabe 09:**

Wie viele Kunden kommen aus Süddeutschland (Postleitzahlenbereiche 7 und 8)? Zeigen Sie das Ergebnis als "Süddeutsche Kunden" an. **SELECT COUNT(Ort) AS ['Süddeutsche Kunden'] FROM Kunden WHERE PLZ<90000 AND PLZ>=70000;**

# **Aufgabe 10:**

Welcher Einkaufswert liegt von der Grafikkarte "Pixelschleuder" noch auf Lager? **SELECT [Preis EK]\*Lagerbestand AS Einkaufswert FROM Artikel WHERE Bezeichnung LIKE '\*Pixelschleuder\*';**

### **Aufgabe 11:**

Wie heißt und wo wohnt der jüngste Kunde? **SELECT Name, PLZ, Ort, Strasse FROM Kunden WHERE Geburtsdatum = (SELECT MAX(Geburtsdatum) FROM Kunden);** 

### **Aufgabe 12:**

Wie heißt der billigste Artikel und wie viel Stück sind davon noch am Lager? **SELECT Lagerbestand, Bezeichnung FROM Artikel WHERE Verkaufspreis = (SELECT MIN(Verkaufspreis) FROM Artikel);**

### **Aufgabe 13:**

Wie viele Orte gibt es in der Kundenliste, die mit "F" anfangen? **SELECT COUNT(Ort) FROM Kunden WHERE Ort LIKE 'F\*';** 

#### **Aufgabe 14:**

Wie viele unterschiedliche Artikel gibt es überhaupt in unserem Shop? **SELECT COUNT(\*) FROM Artikel;** 

#### **Aufgabe 15:**

Wie viele Exemplare (Stückzahl) liegen DURCHSCHNITTLICH von jedem Artikel auf Lager? **SELECT AVG(Lagerbestand) FROM Artikel;** 

#### **Aufgabe 16:**

Zeigen Sie Artikelnummer, Bestand und Bezeichnung aller Artikel an, von denen weniger als 5 Stück am Lager sind. **SELECT ArtikelNr, Lagerbestand, Bezeichnung FROM Artikel WHERE Lagerbestand < 5;** 

#### **Aufgabe 17:**

Welchen Gewinn könnten wir erzielen, wenn wir alle noch am Lager liegenden Laserschwerter verkaufen?

**SELECT SUM((Verkaufspreis-[Preis EK])\*Lagerbestand) AS Gewinn FROM Artikel WHERE Bezeichnung LIKE 'Laserschwert\*';**

#### **Aufgabe 18:**

Wie ist die Postleitzahl (PLZ) von Entenhausen? Zeigen Sie NUR 1 gültigen Eintrag an! (Bei einem Eintrag fehlt die PLZ...) **SELECT PLZ FROM Kunden WHERE Ort='Entenhausen' AND PLZ>1; (PLZ: 90944)**

#### **Aufgabe 19:**

Mit welchem Artikel erzielen wir den größten Gewinn? **SELECT Bezeichnung FROM Artikel WHERE (Verkaufspreis-[Preis EK]) = (SELECT MAX(Verkaufspreis-[Preis EK]) FROM Artikel);** 

**Seite 2 von 2**